## App-ka CareAttend

Bedelitaanka Shaqsiga Bixinaayo Daryeelka - Ka Bixidda App -ka

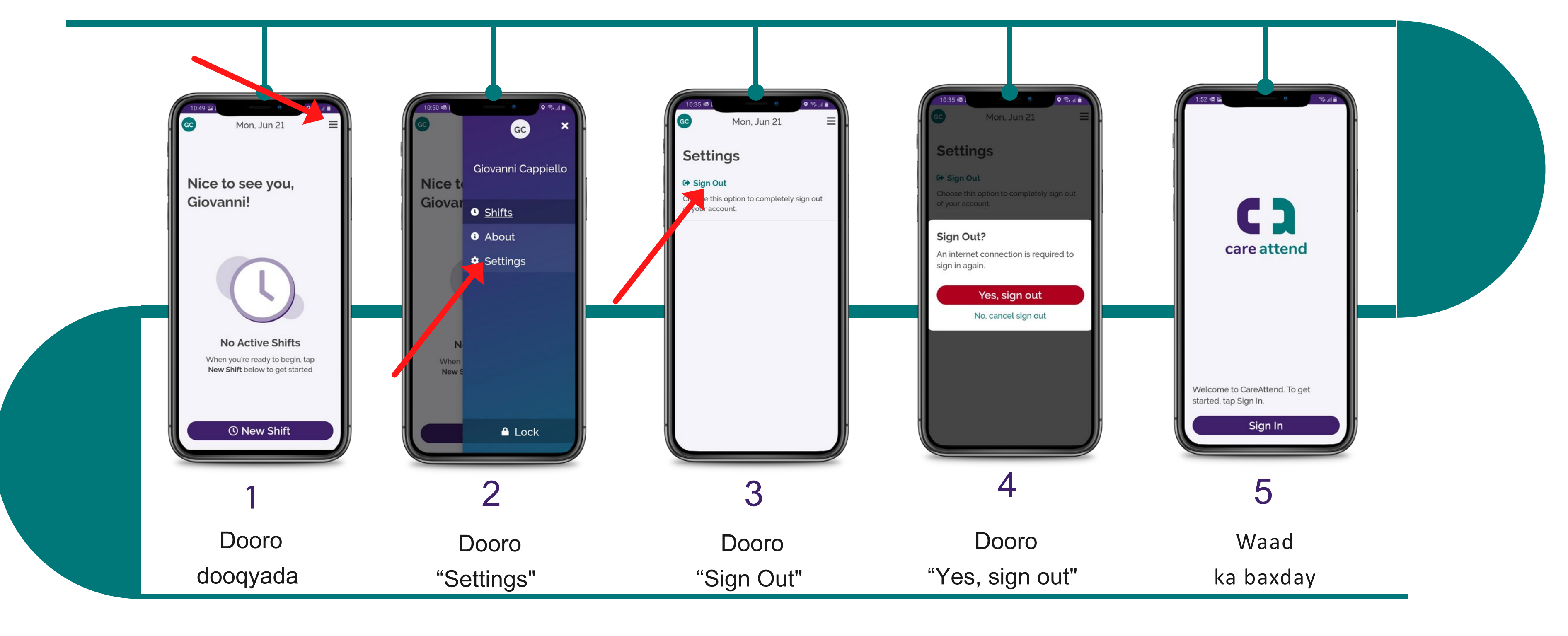

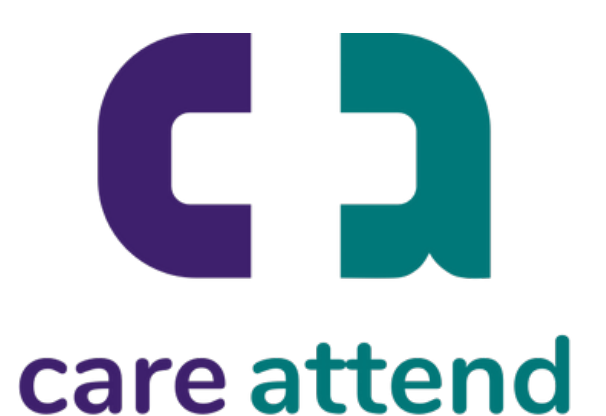

Hadii ay noqoto inaad la isticmaashid telefoonka Shaqsi kale oo bixiyo daryeelka, sidan ayaa u bedeli kartaa isticmaalaha markaasi

## App-ka CareAttend

Bedelitaanka Shaqsiga Bixinaayo Daryeelka - Soo Galka

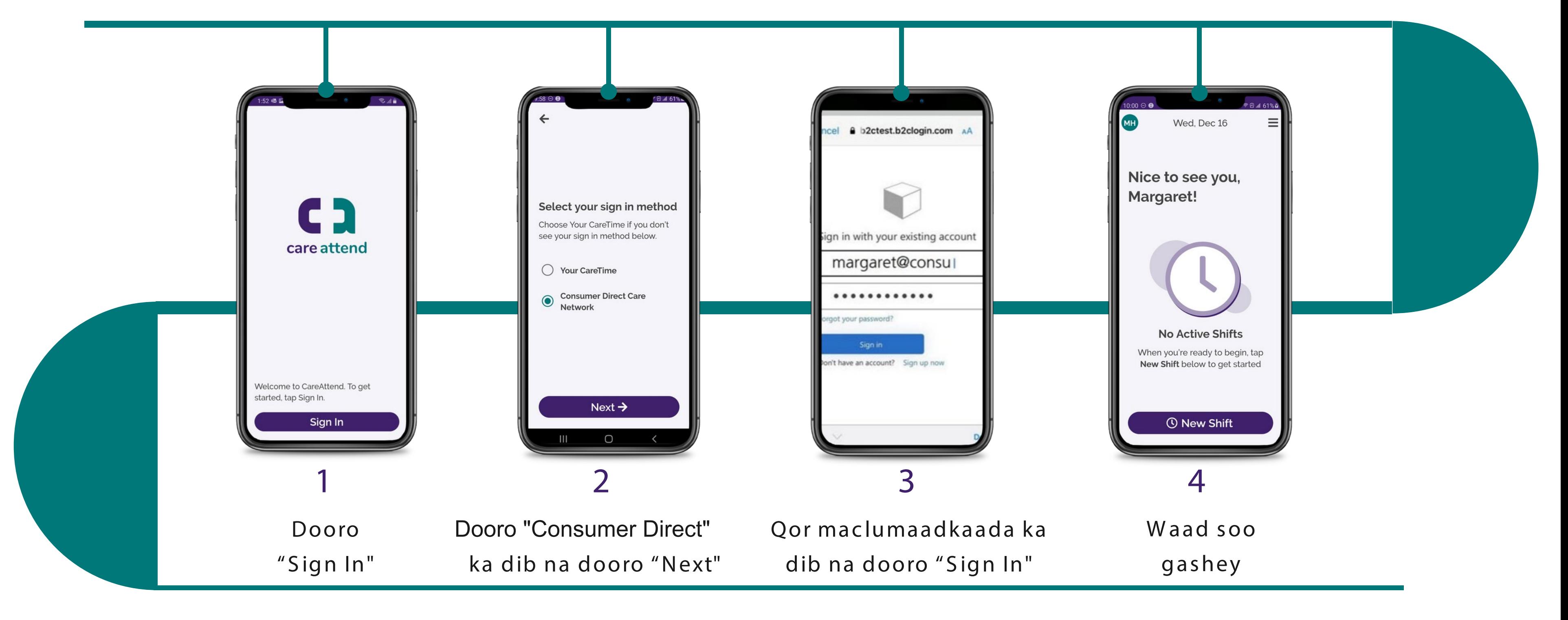

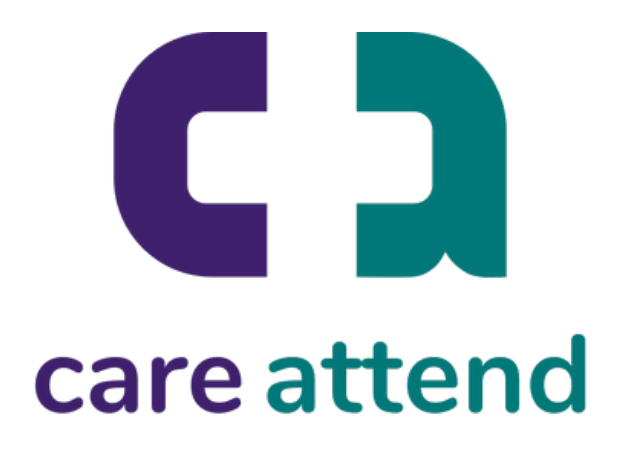

Waxaad xor u tahay hadda inaad kusoo gashid sida isticmaale kale